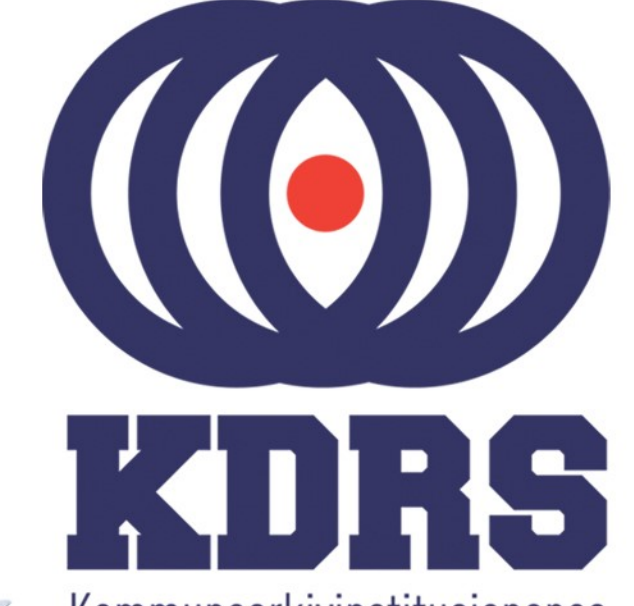

睡想

**自由睡眠** 

自由時<sup>日<br>原語、日本語、<br>「中語、「</sup>

**直顧重重重量**<br>直顧重重重量

**直開圖圖圖圖圖** 

田田田田田

疆

**主流 医血管膜炎 医血管膜炎 医血管膜炎 医血管膜炎 医血管膜炎 医血管膜炎 医血管神经细胞 医血管神经细胞** 

Kommunearkivinstitusjonenes Digitale RessursSenter

#### **KDRS digitalt depot Del 3 – Arbeidsflyt ved deponering 25. januar 2017**

I denne delen av kurset skal vi se hvordan vi kan:

- Opprette en arkivpakke (SIP) i ESSArch Tools for Producer (ETP)
- Sende inn en arkivpakke for deponering  $(ETP \rightarrow ETA)$
- Logge de kontrollene som utføres før pakken legges i digitalt depot.
- Sende pakken videre fra ETA til EPP.

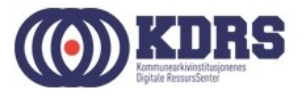

# Lage arkivpakke

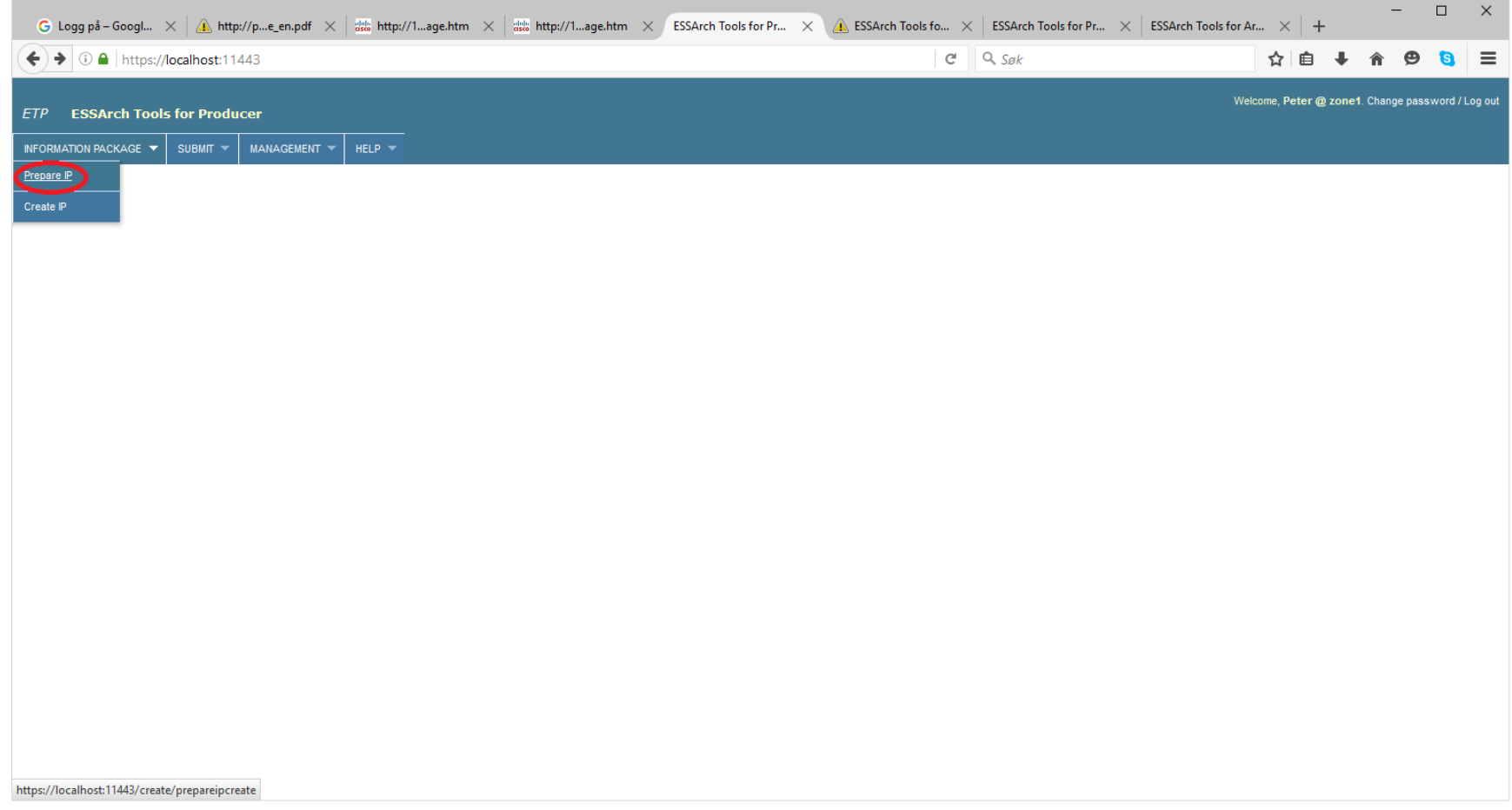

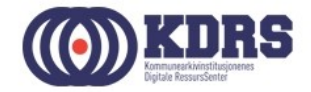

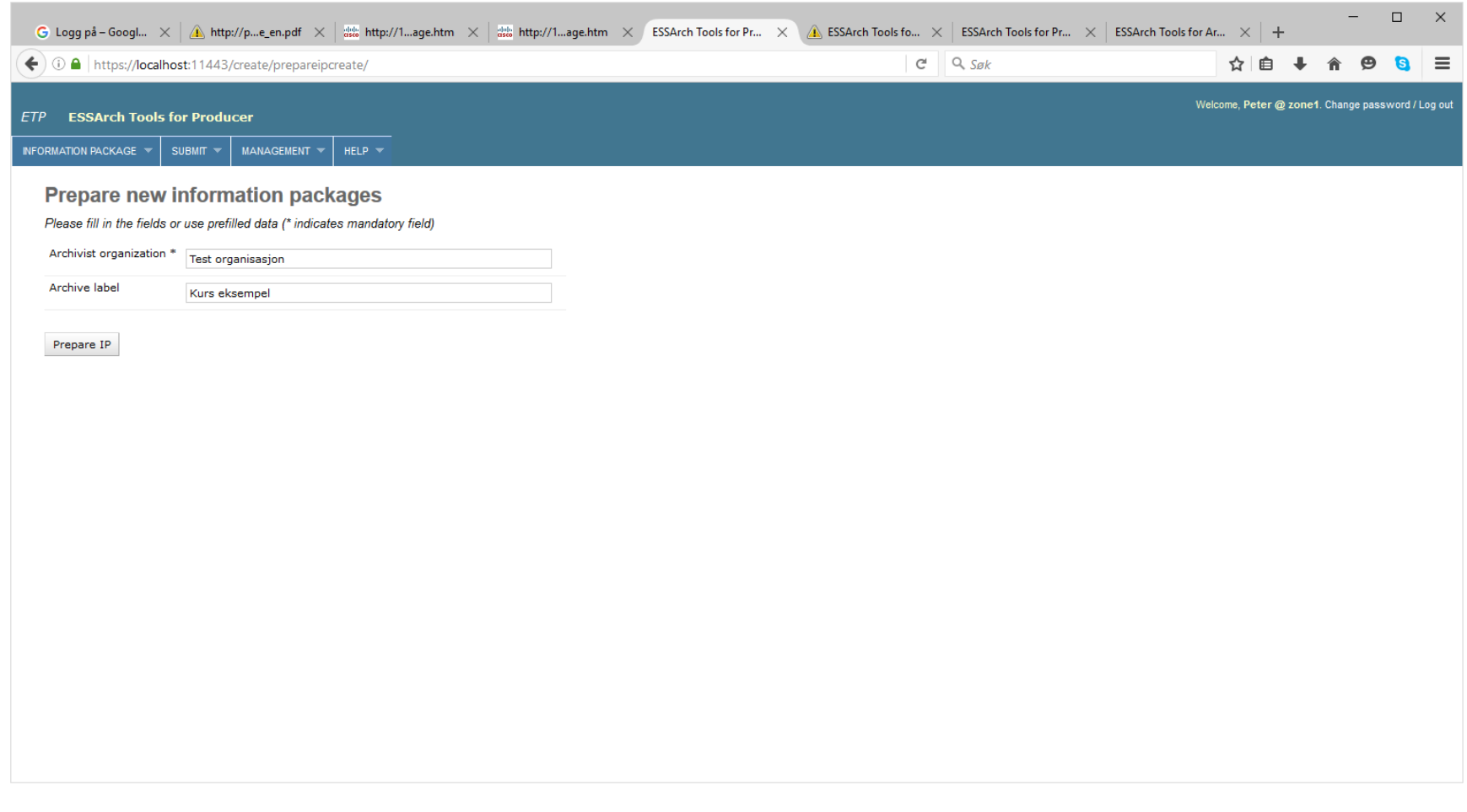

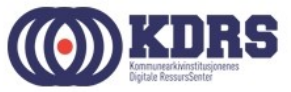

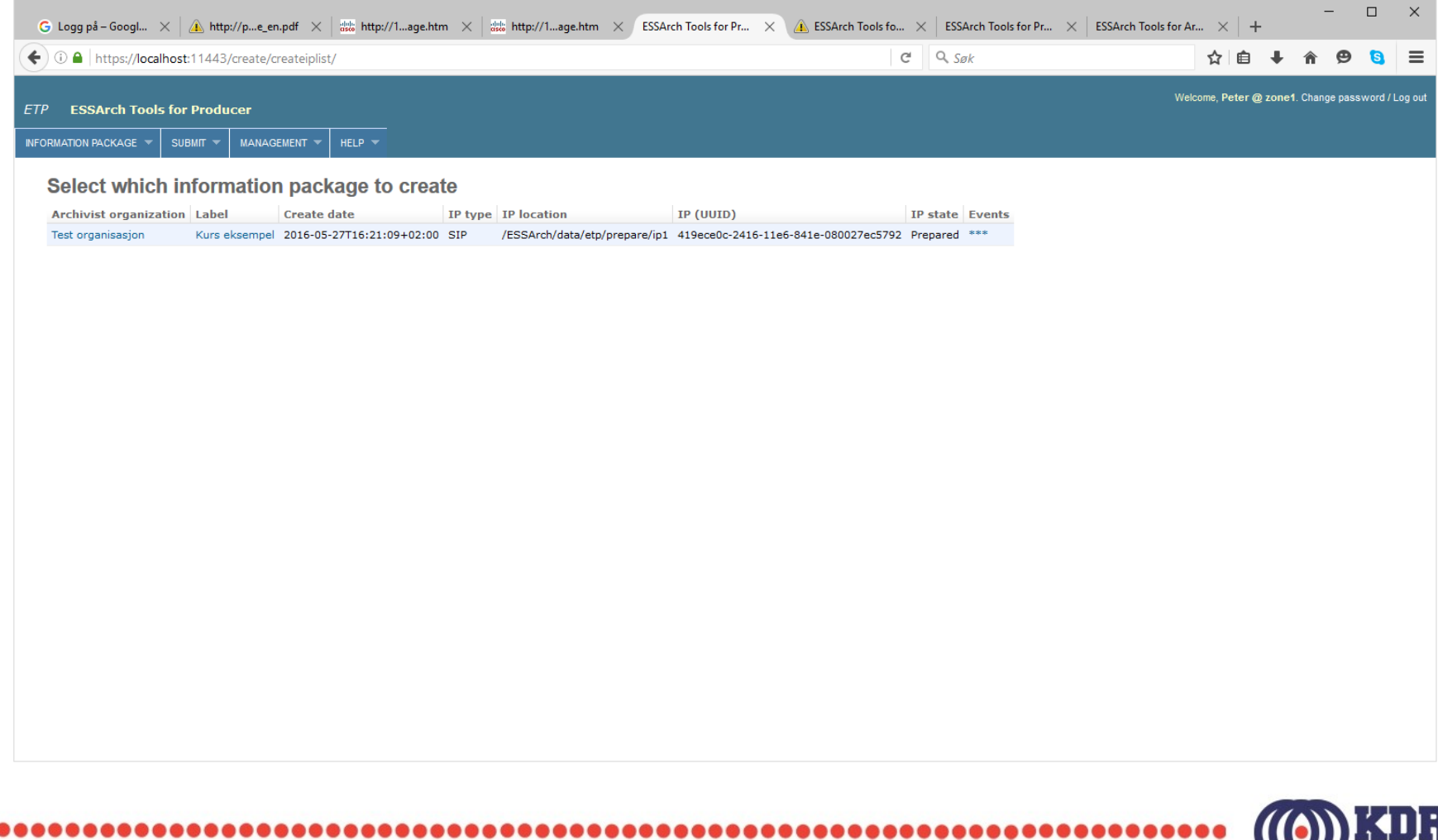

H

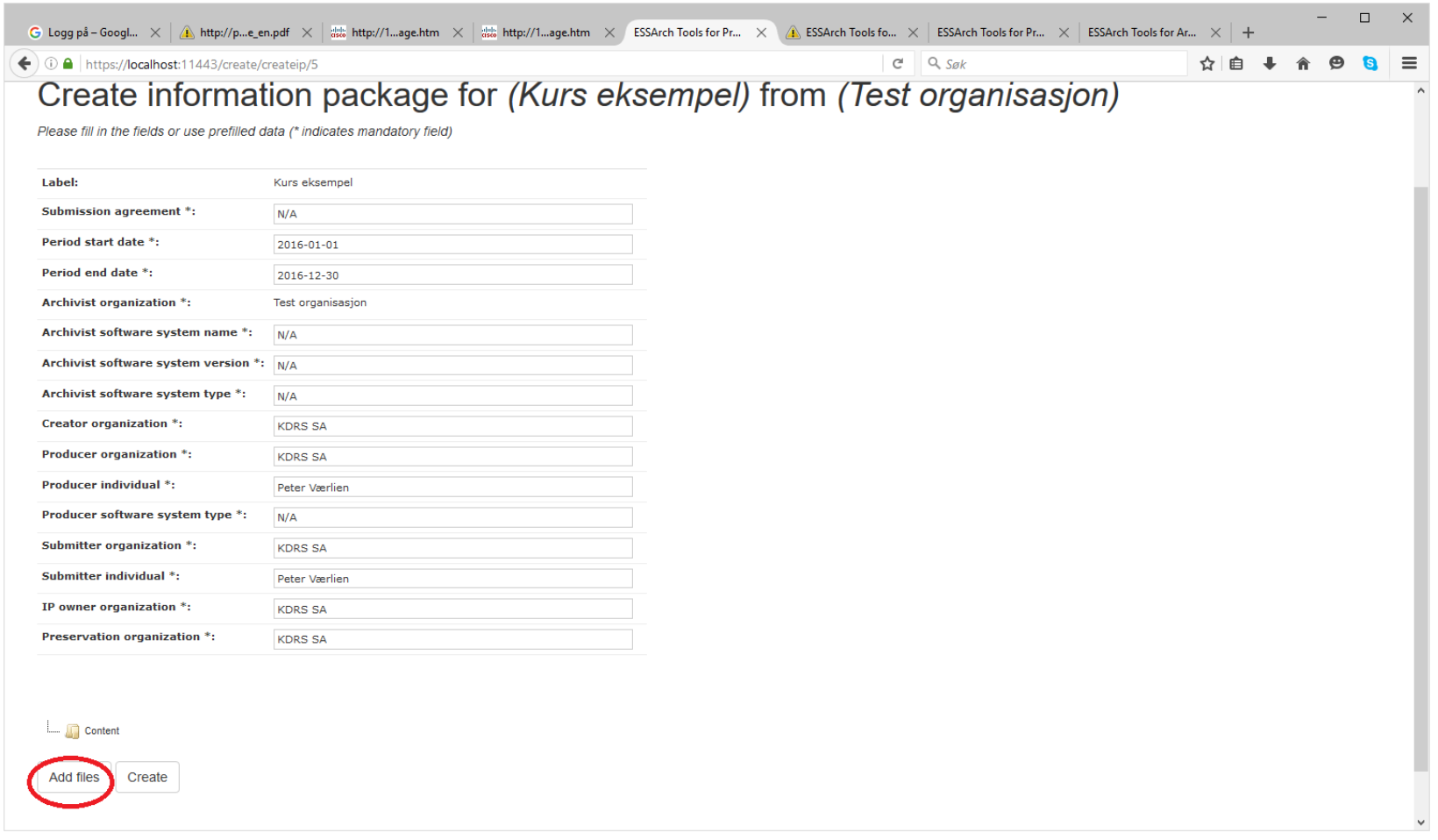

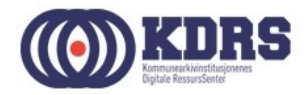

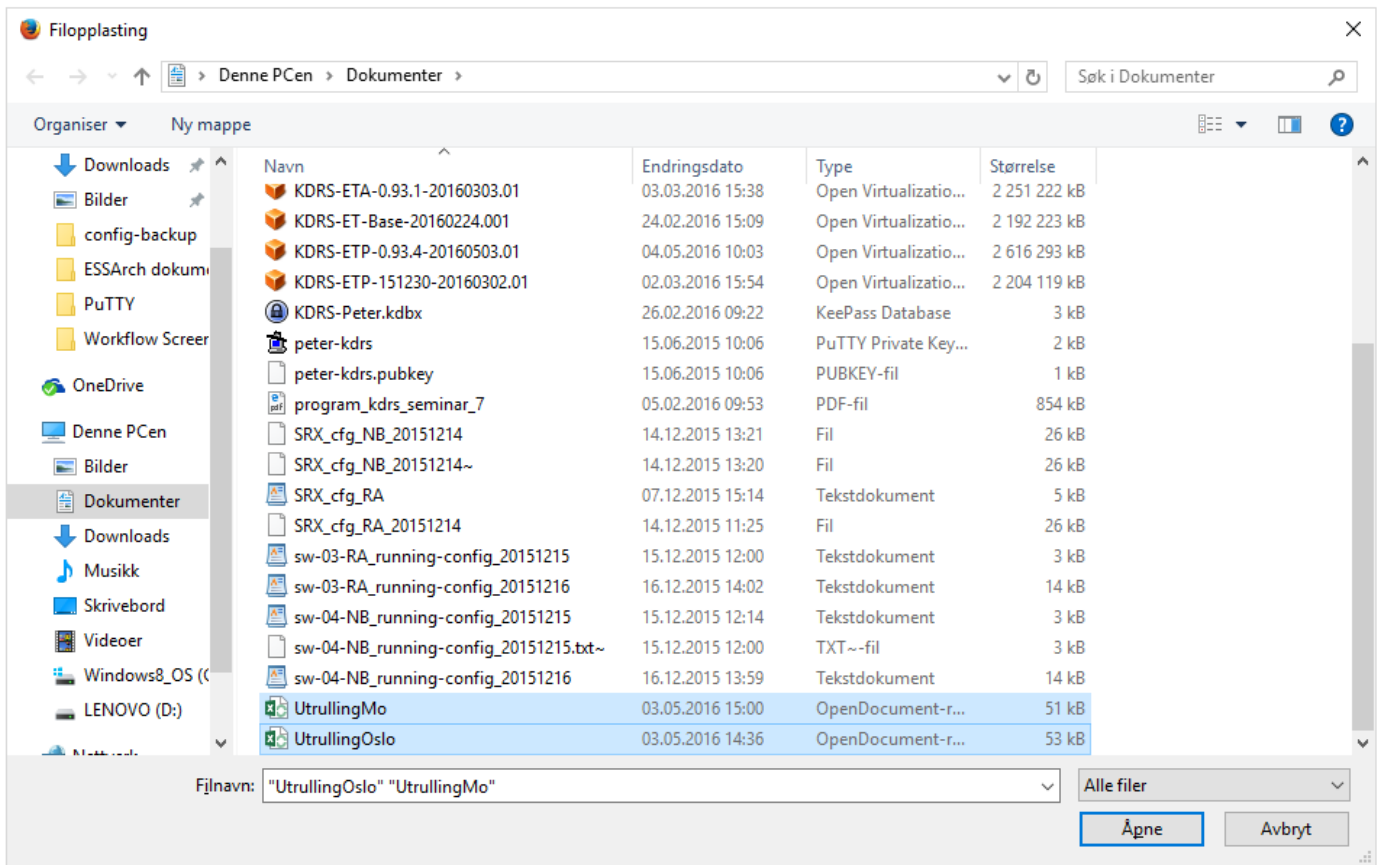

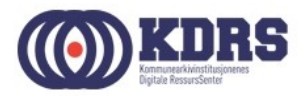

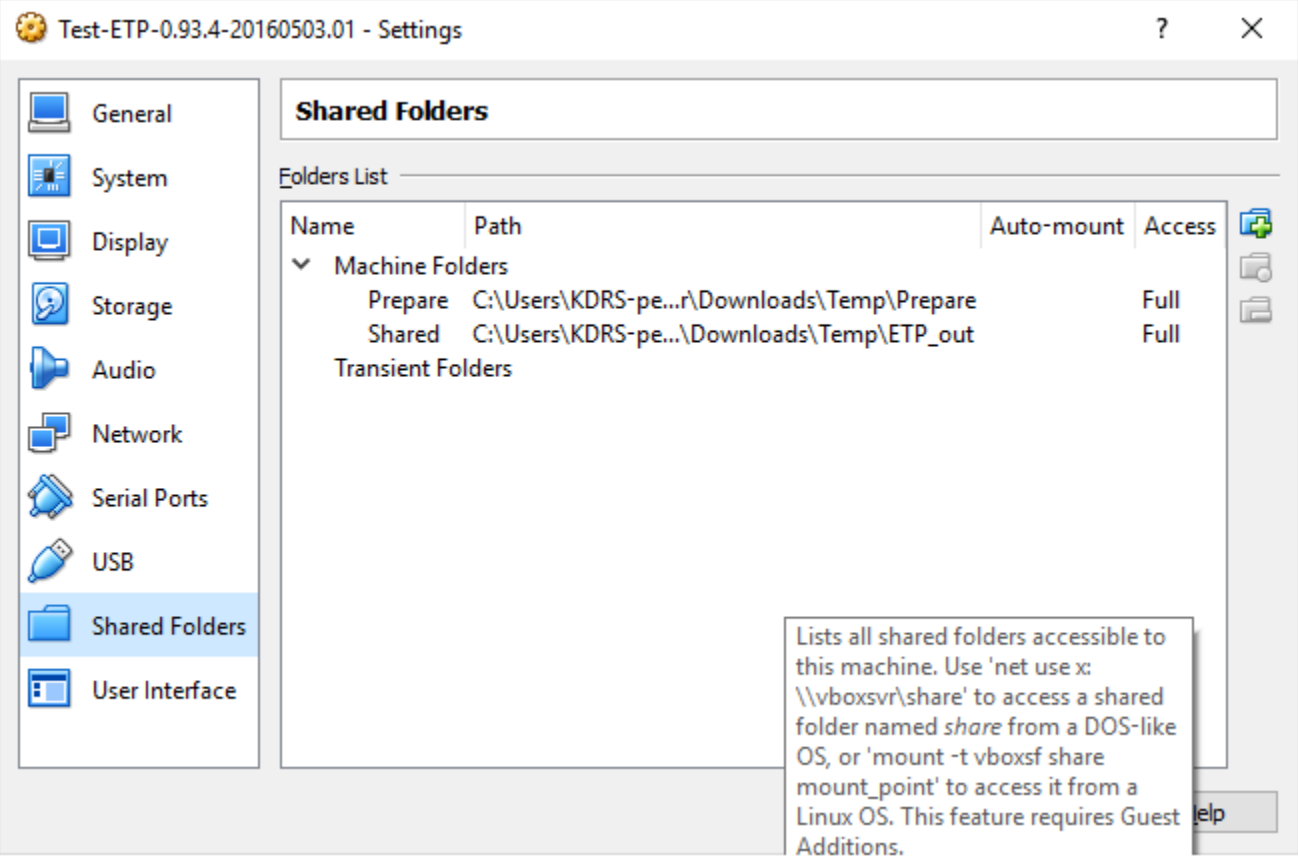

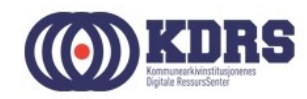

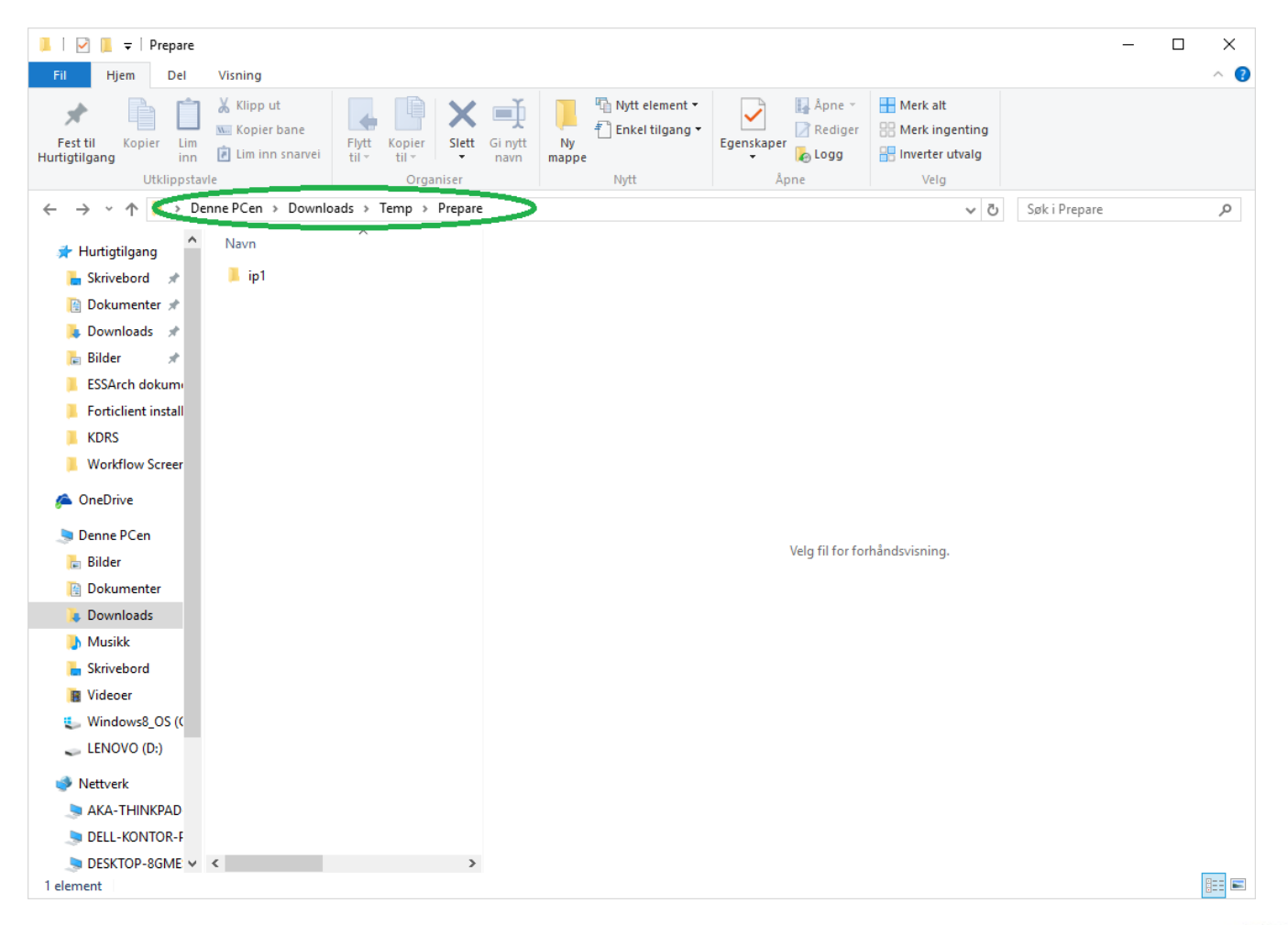

........

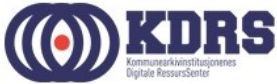

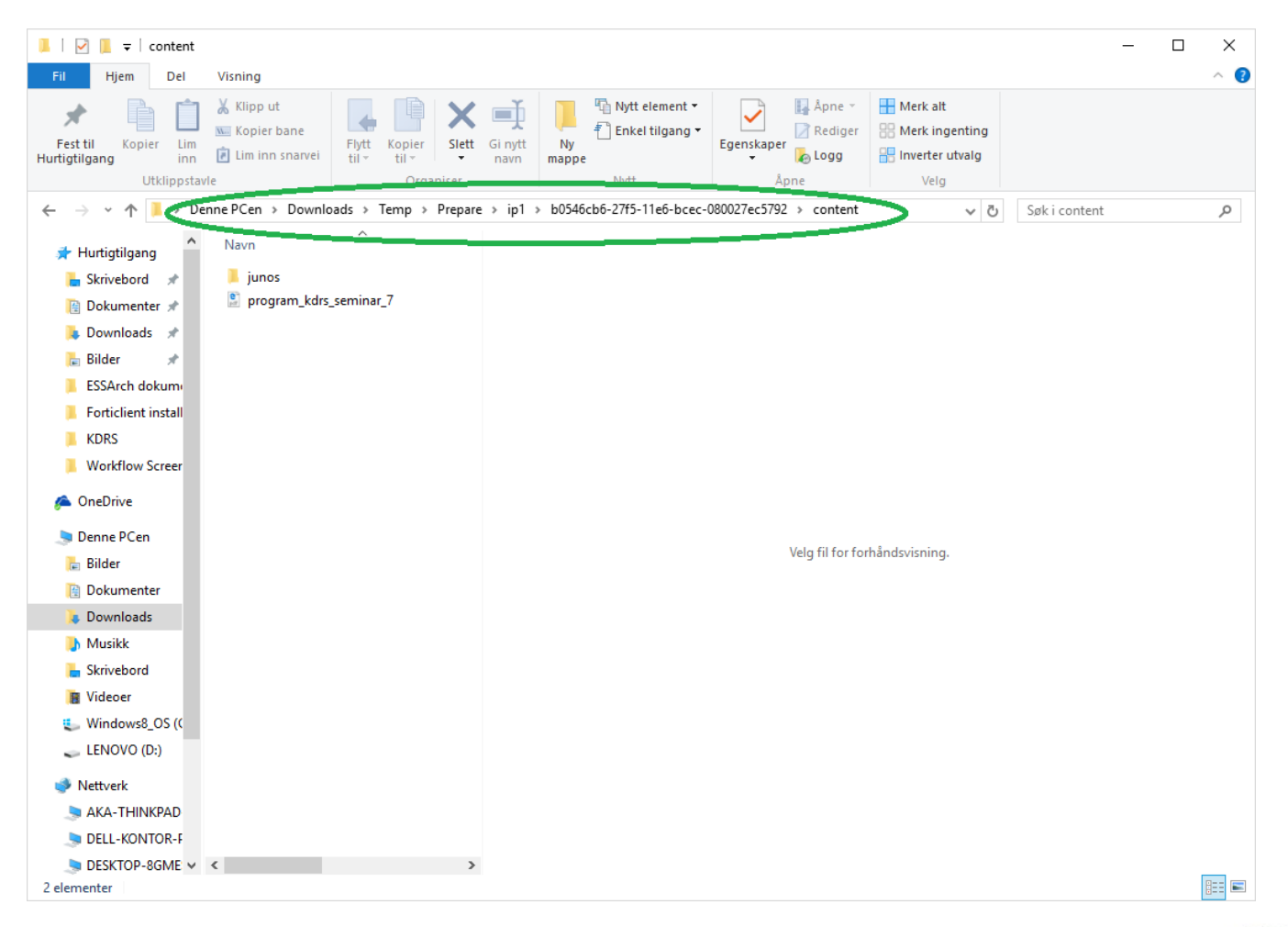

 $$ 

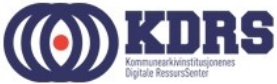

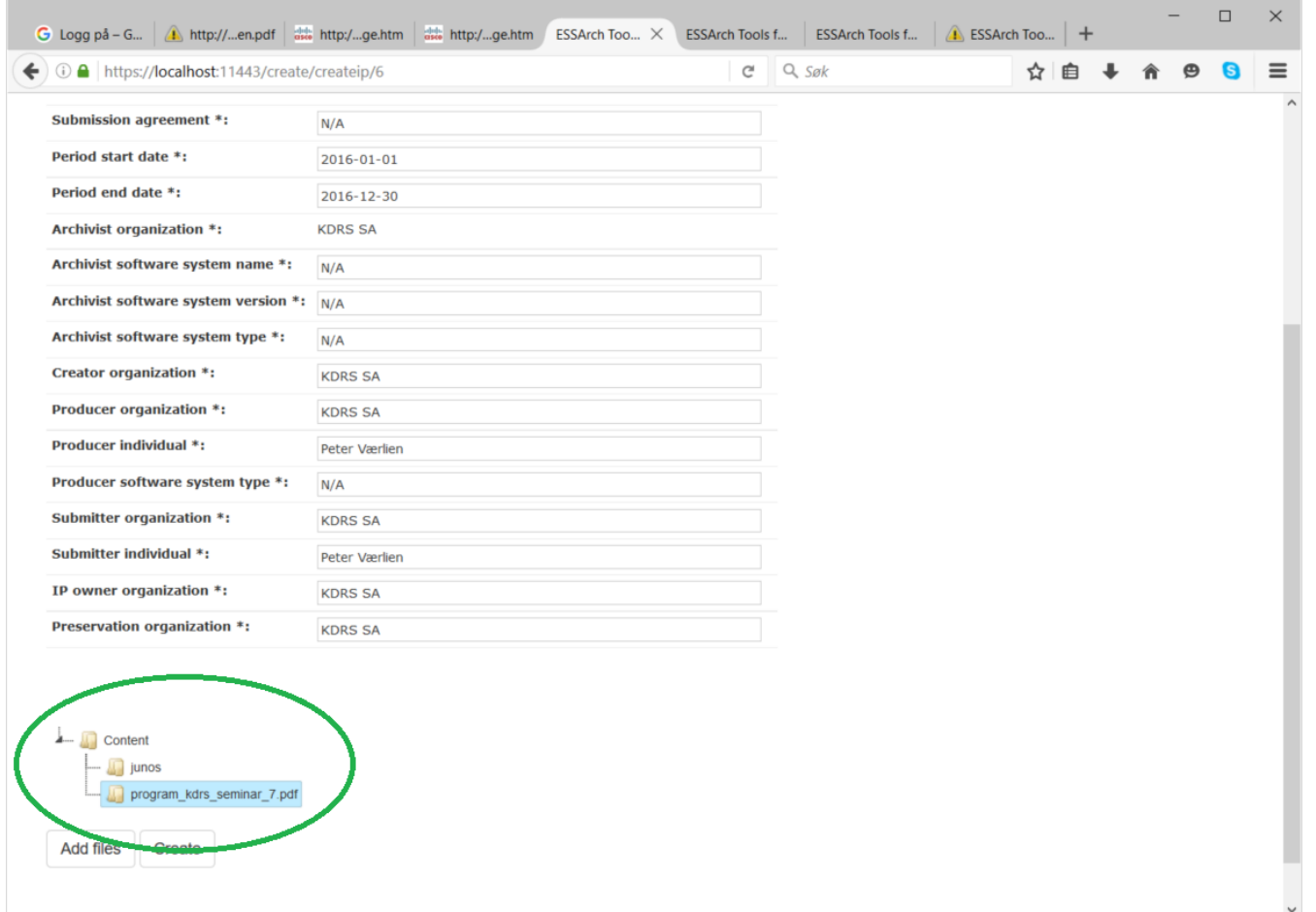

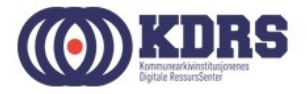

# Innsending

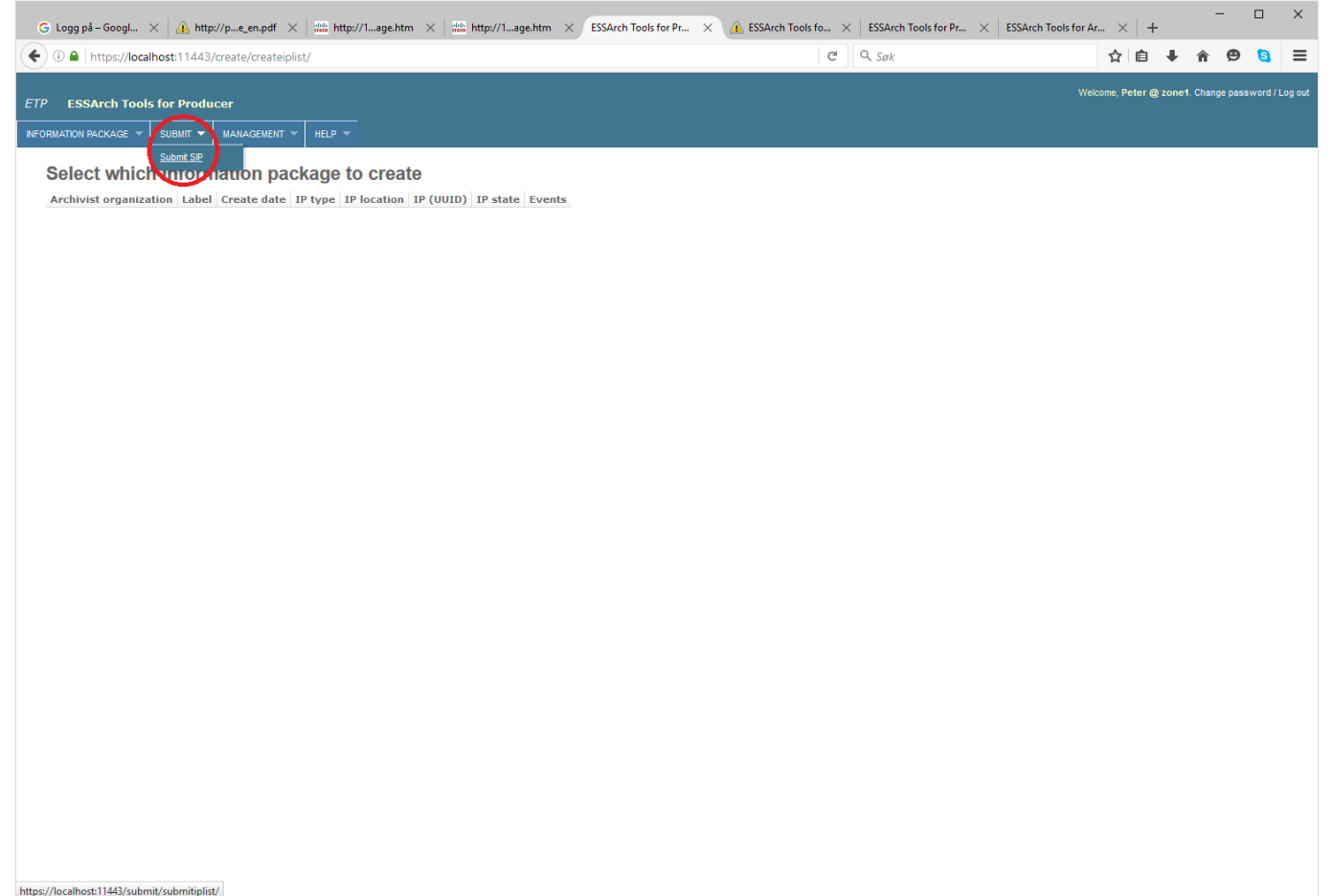

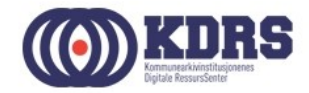

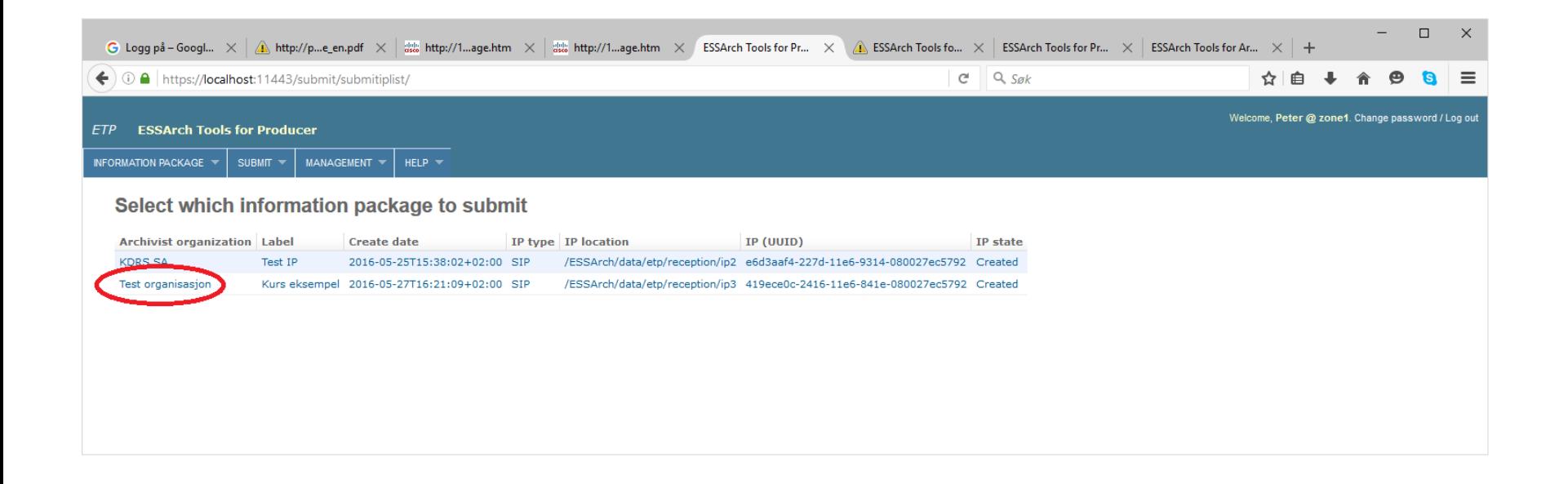

..................................

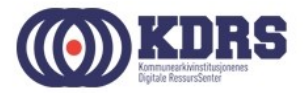

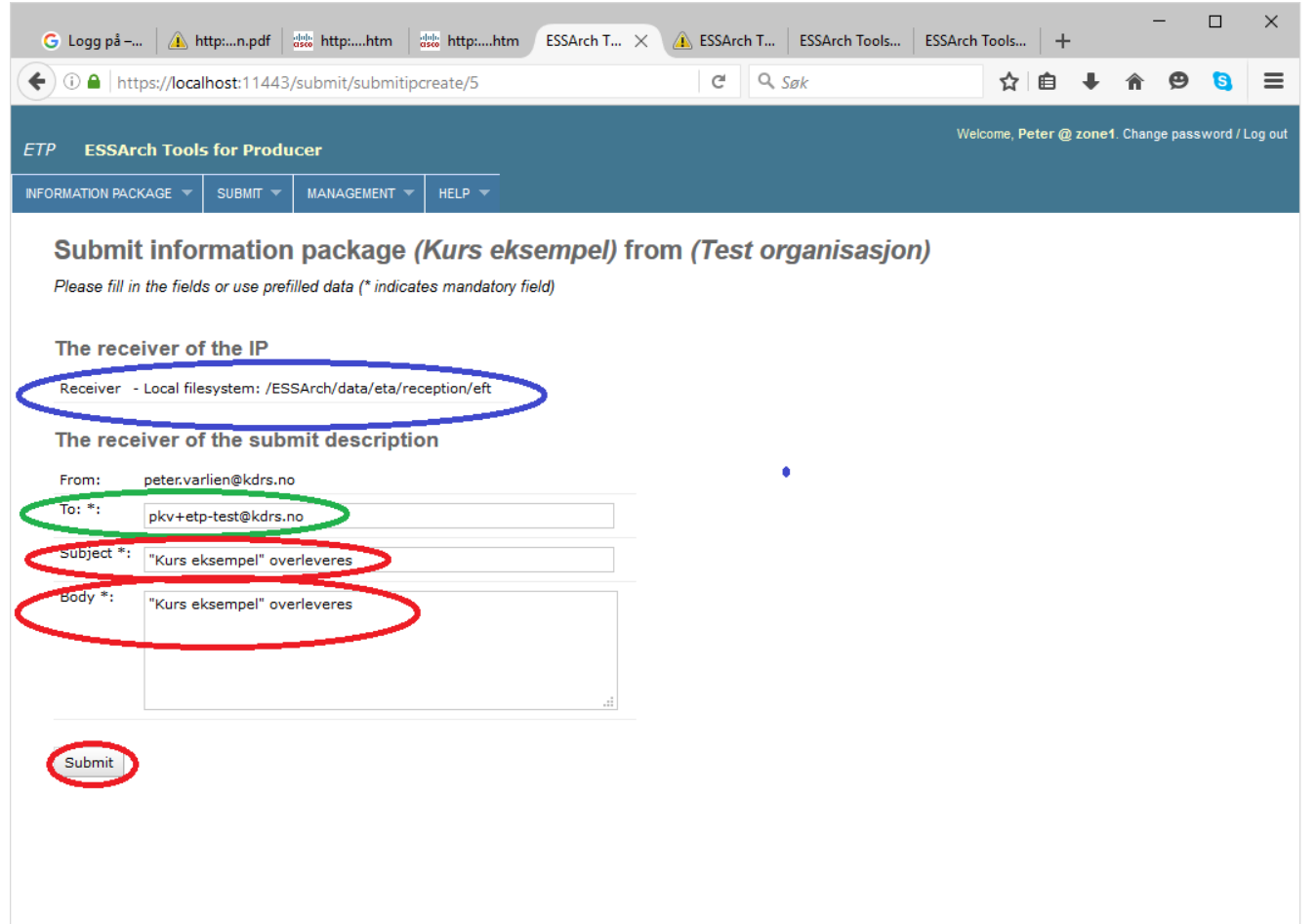

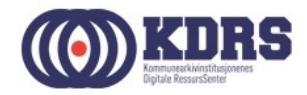

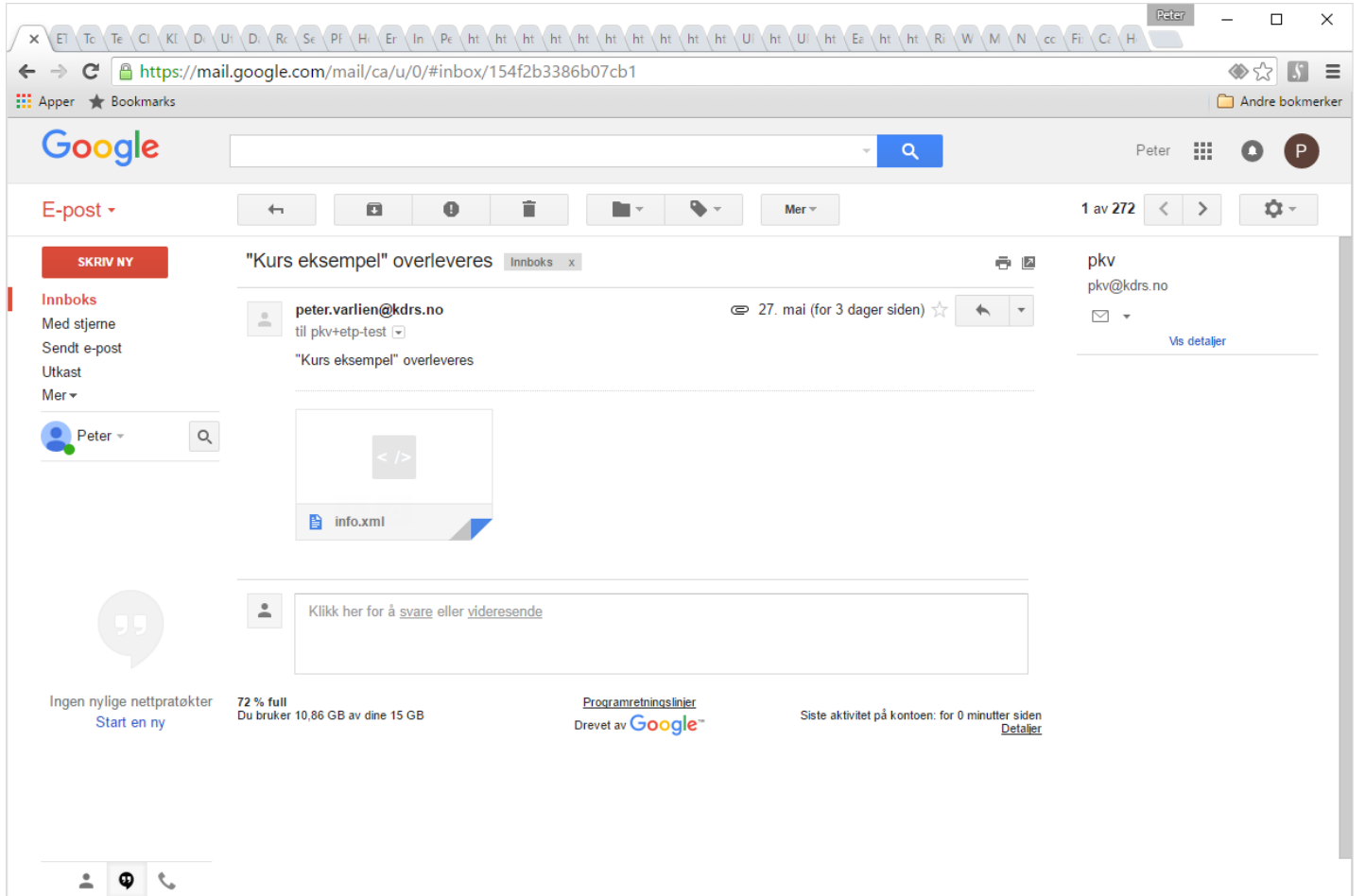

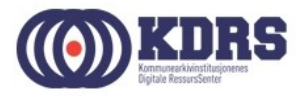

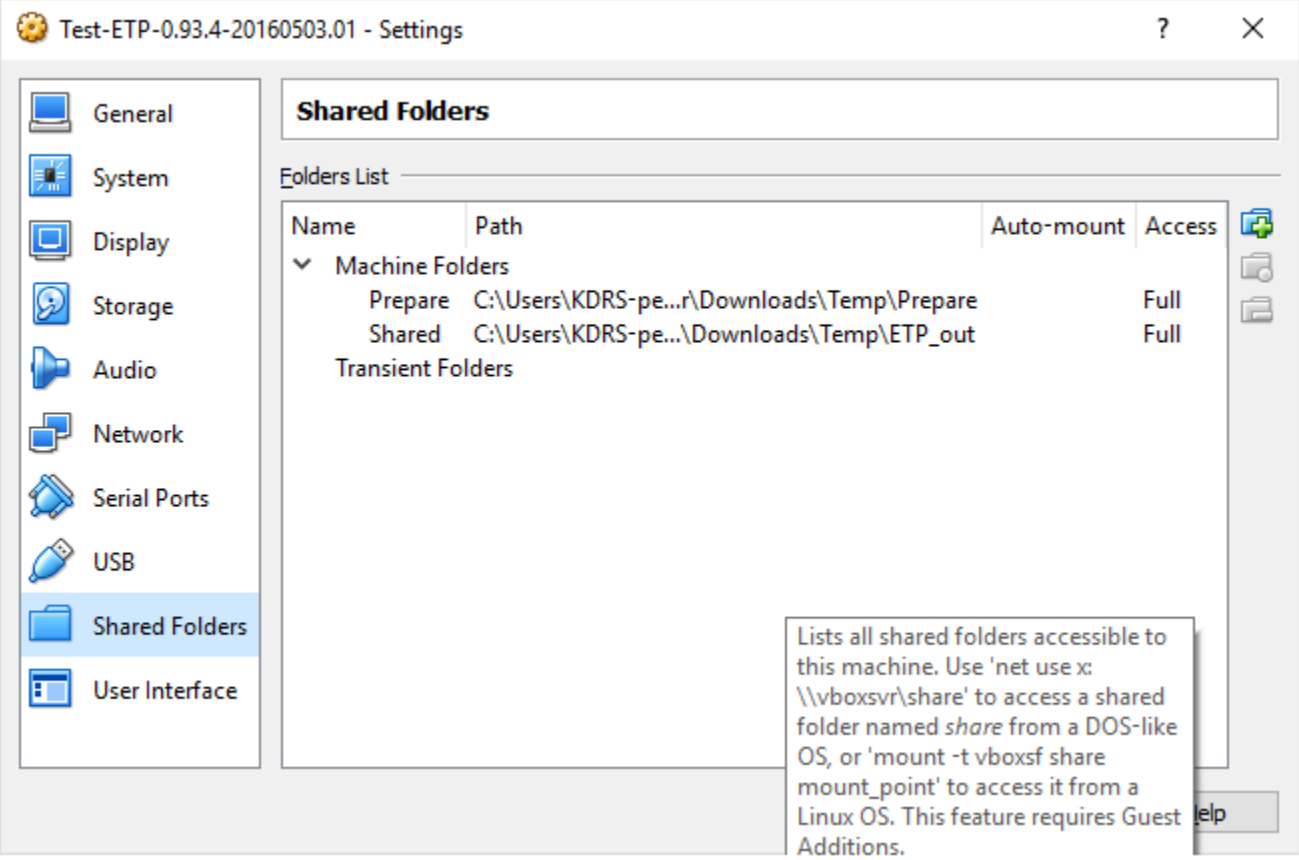

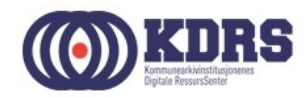

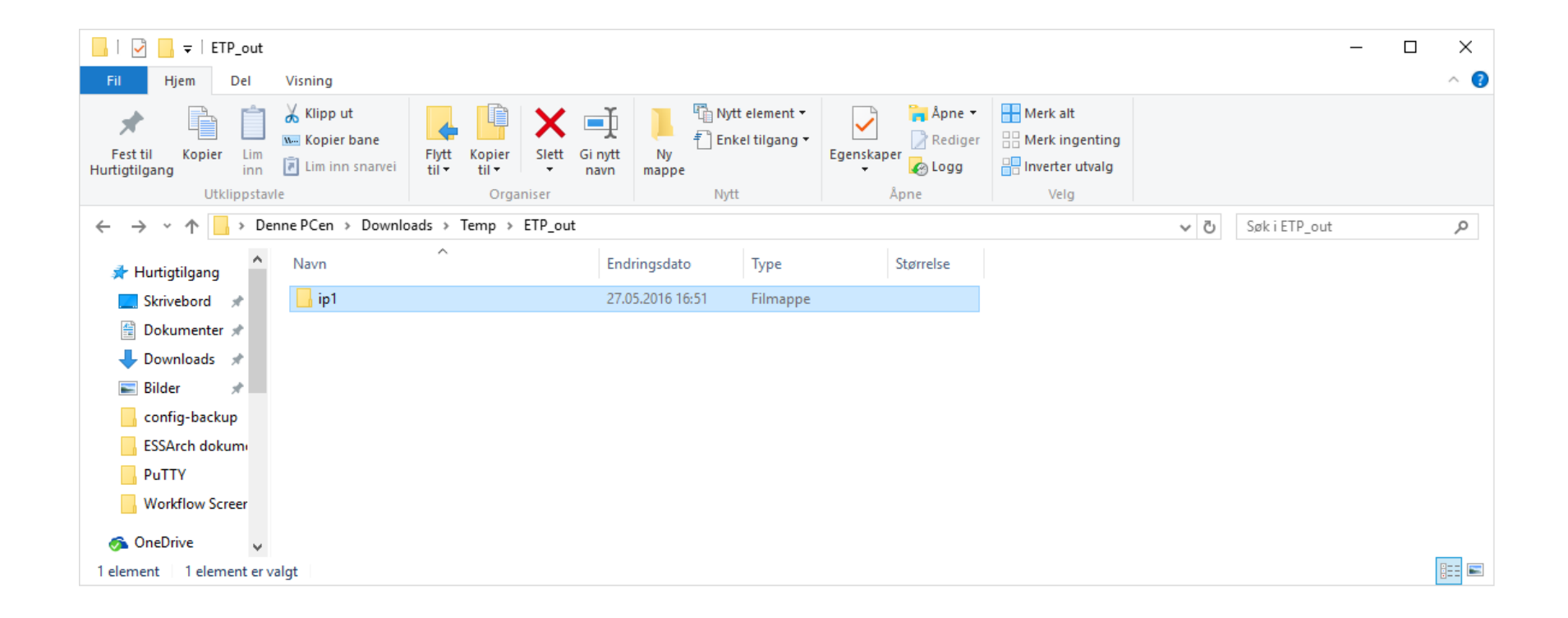

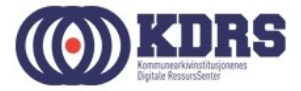

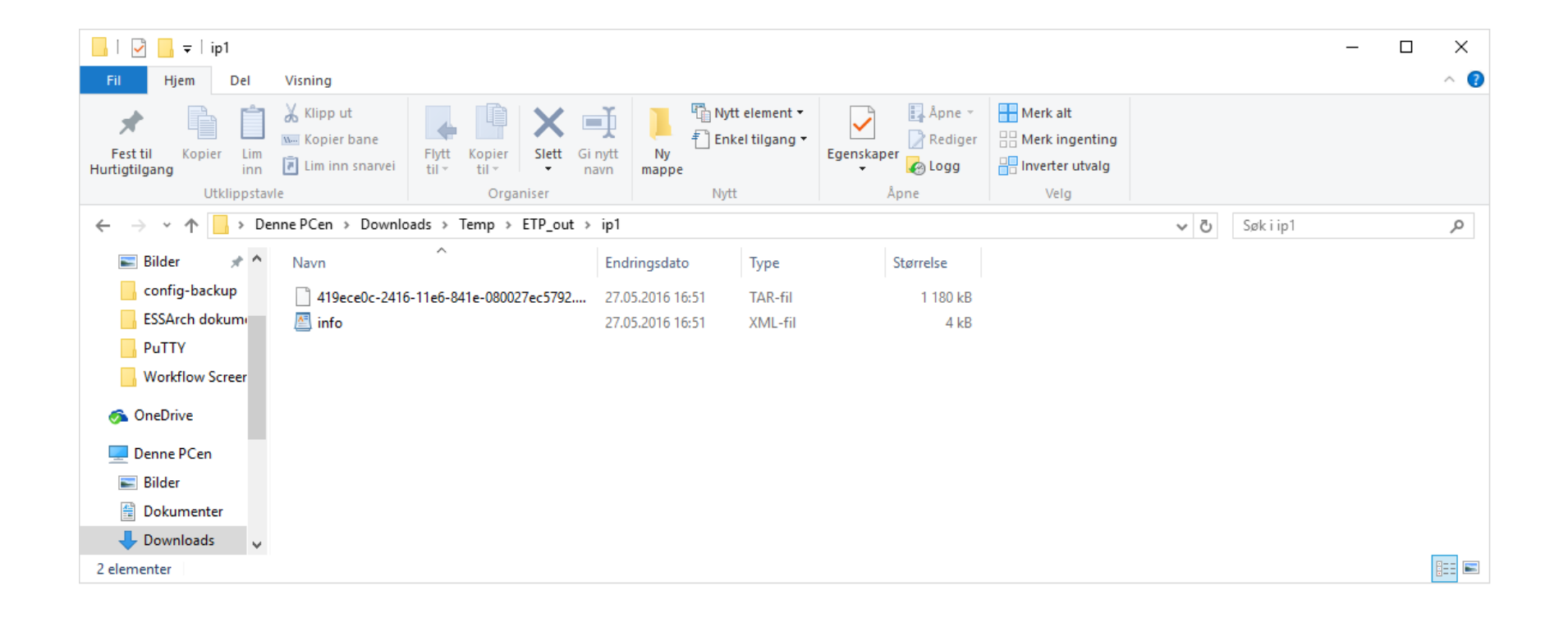

...................................

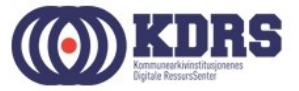

# Mottak hos KAI

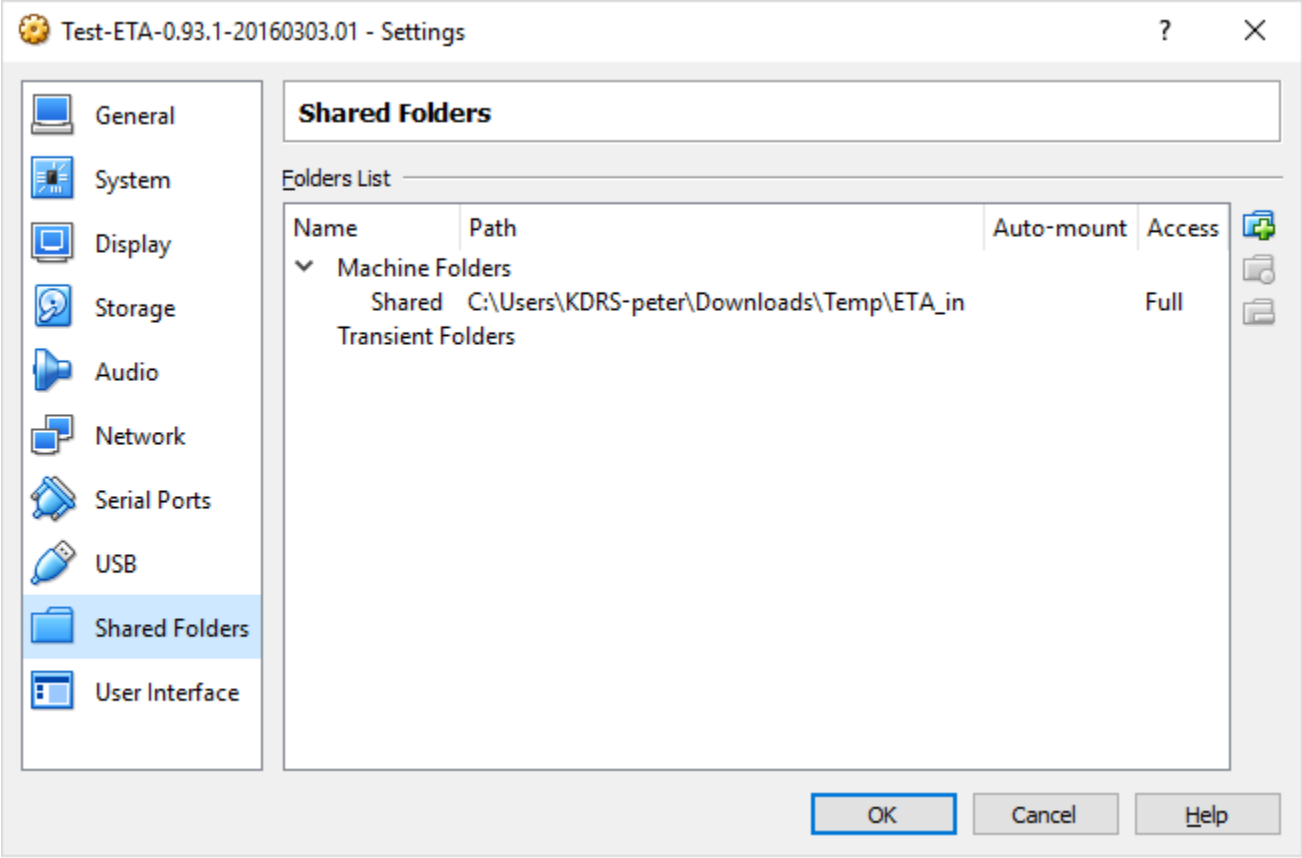

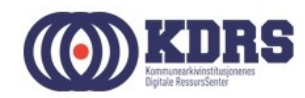

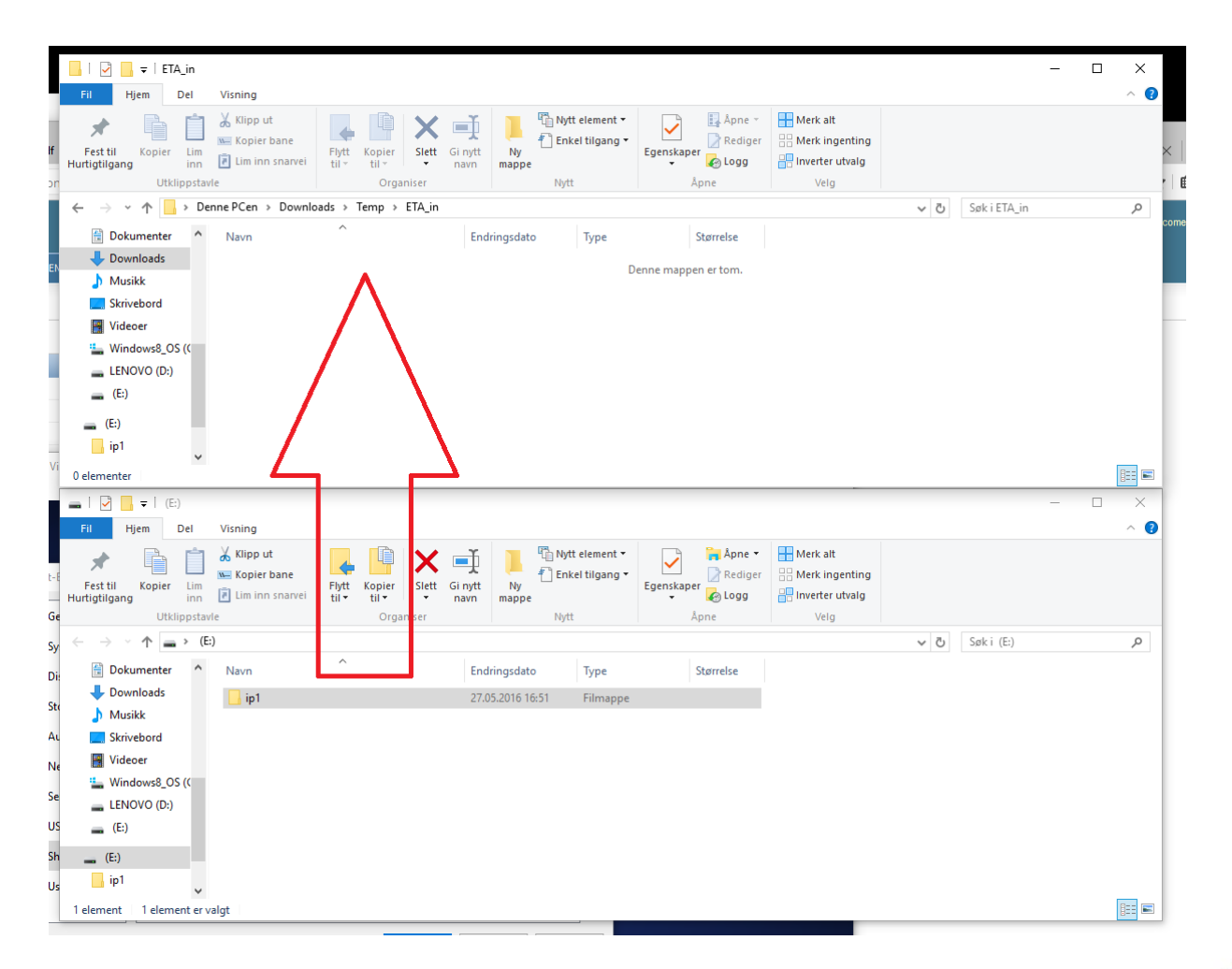

& & & & & & &

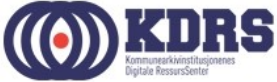

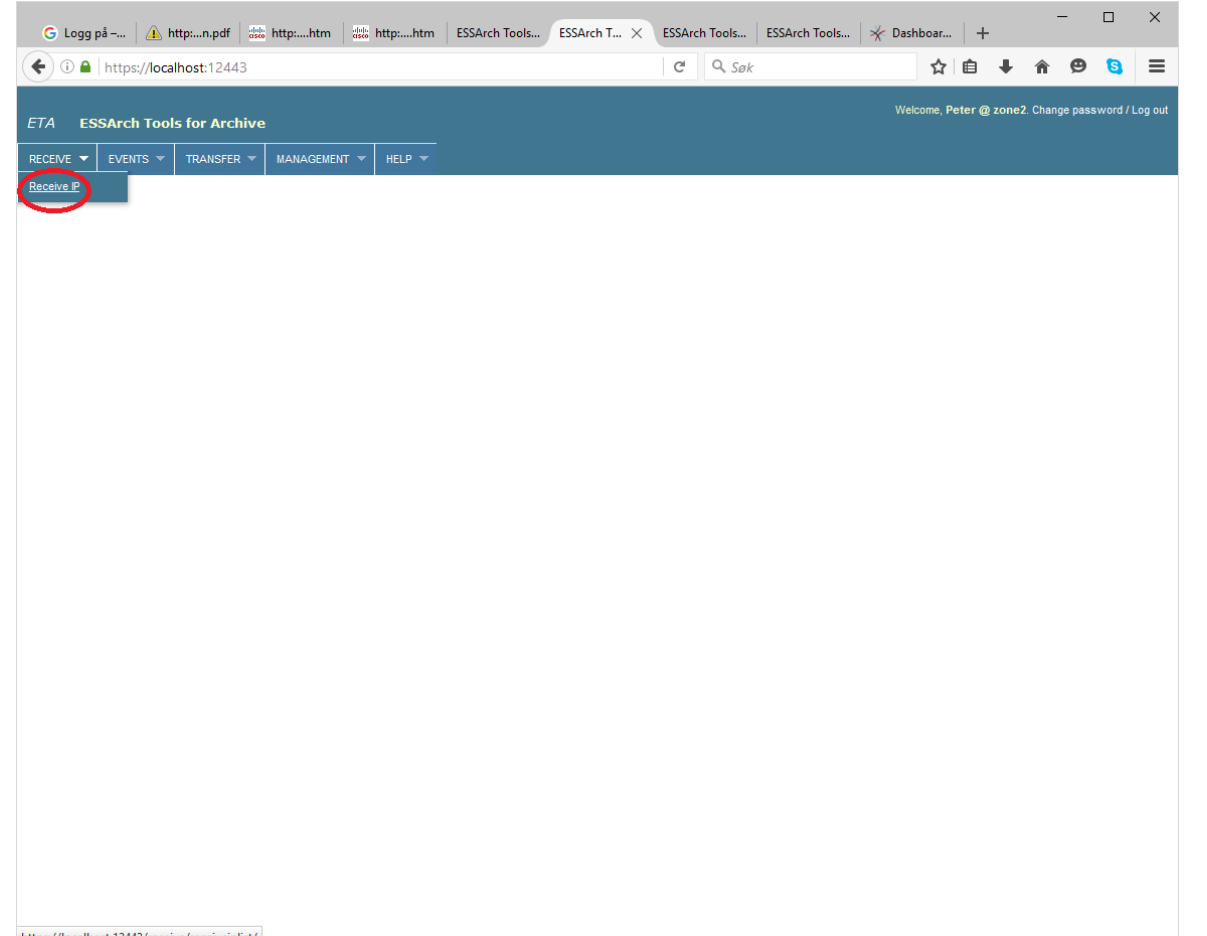

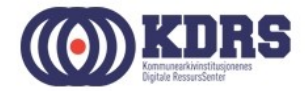

https://localhost:12443/receive/receiveiplist/

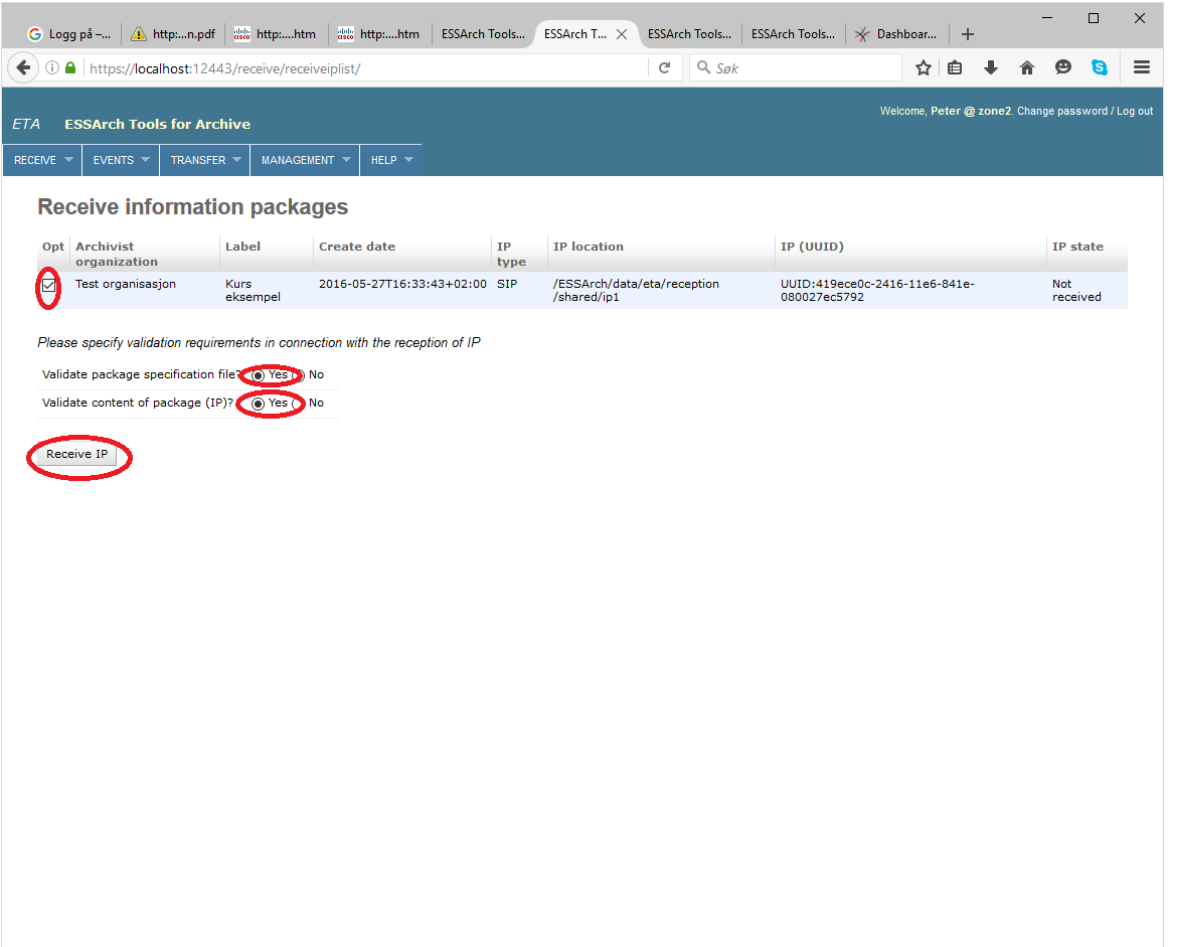

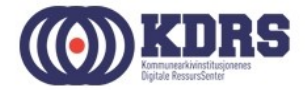

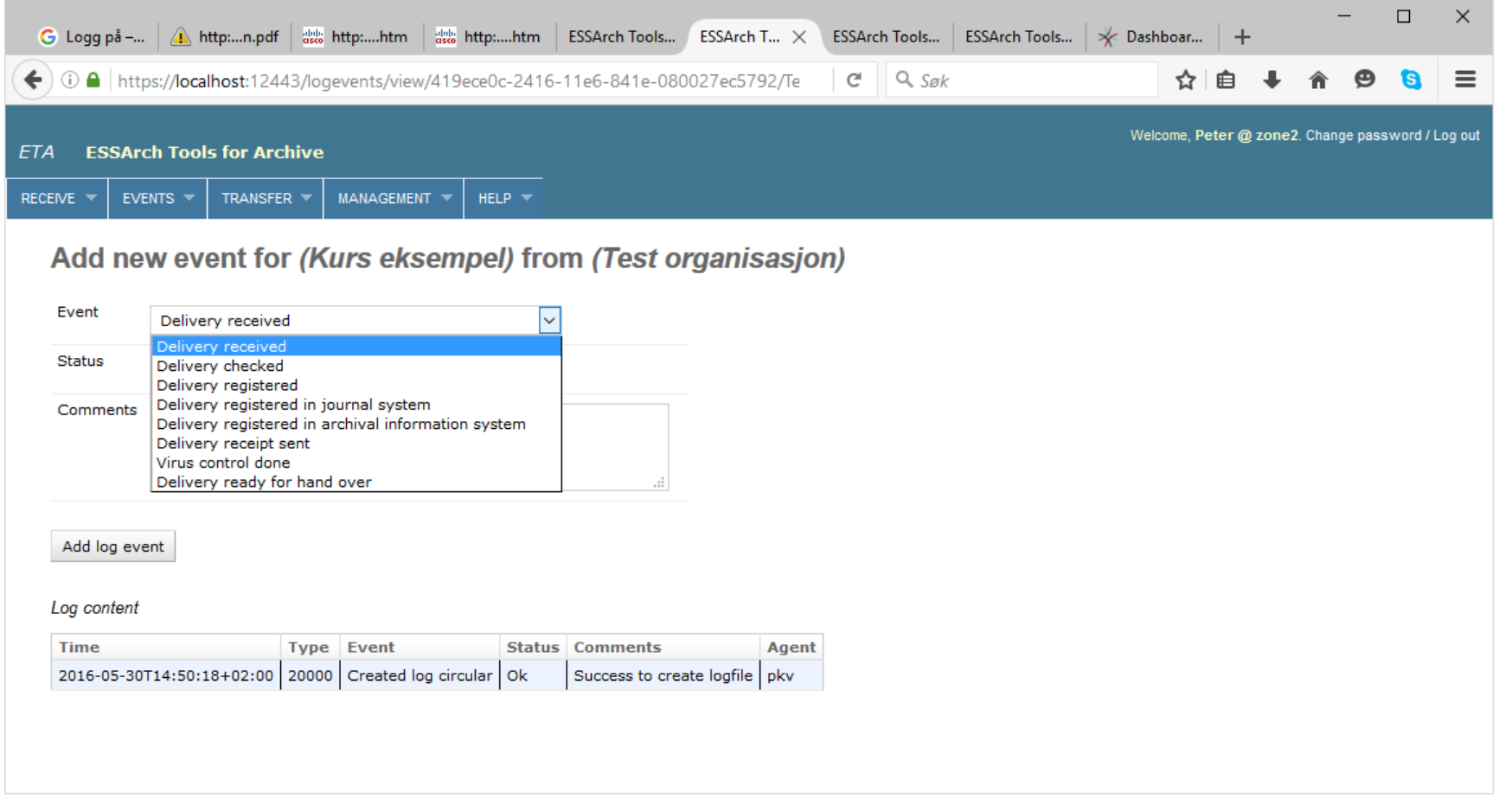

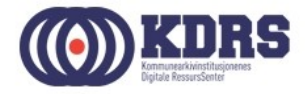

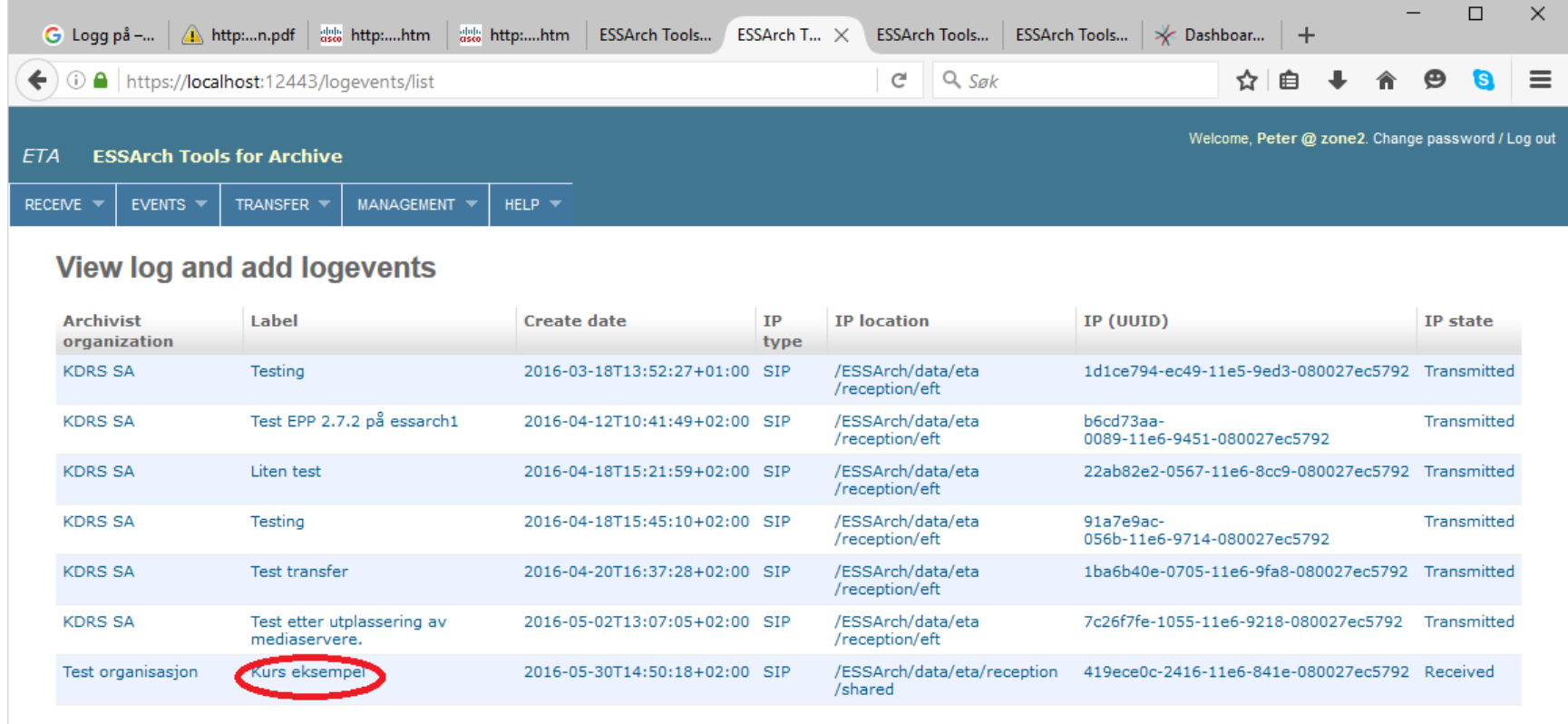

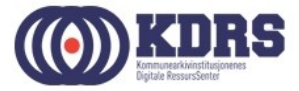

# Pakken ferdig for overføring til digitalt depot

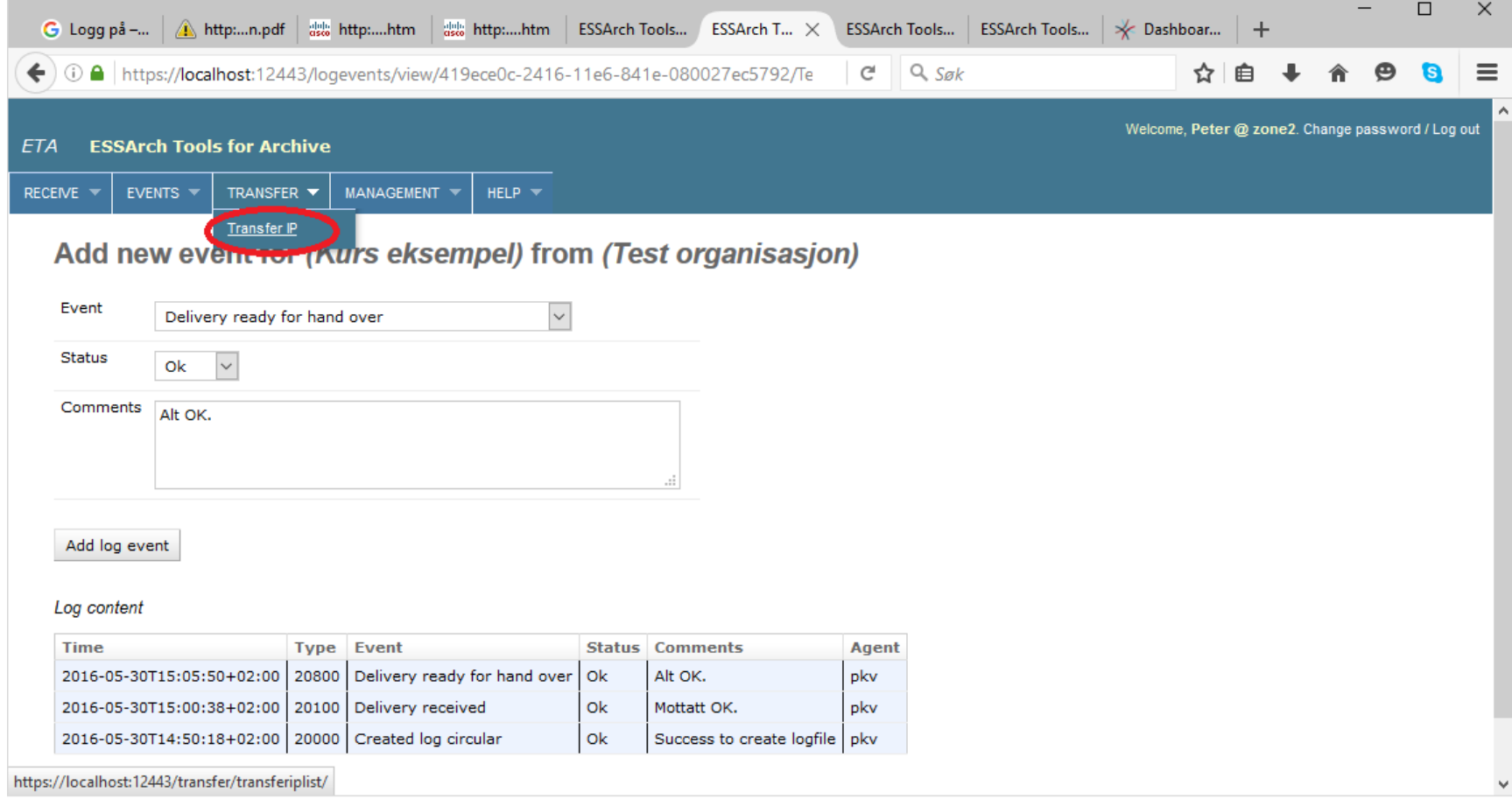

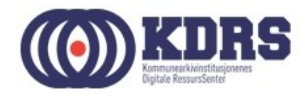

# Overføre til depot (EPP)

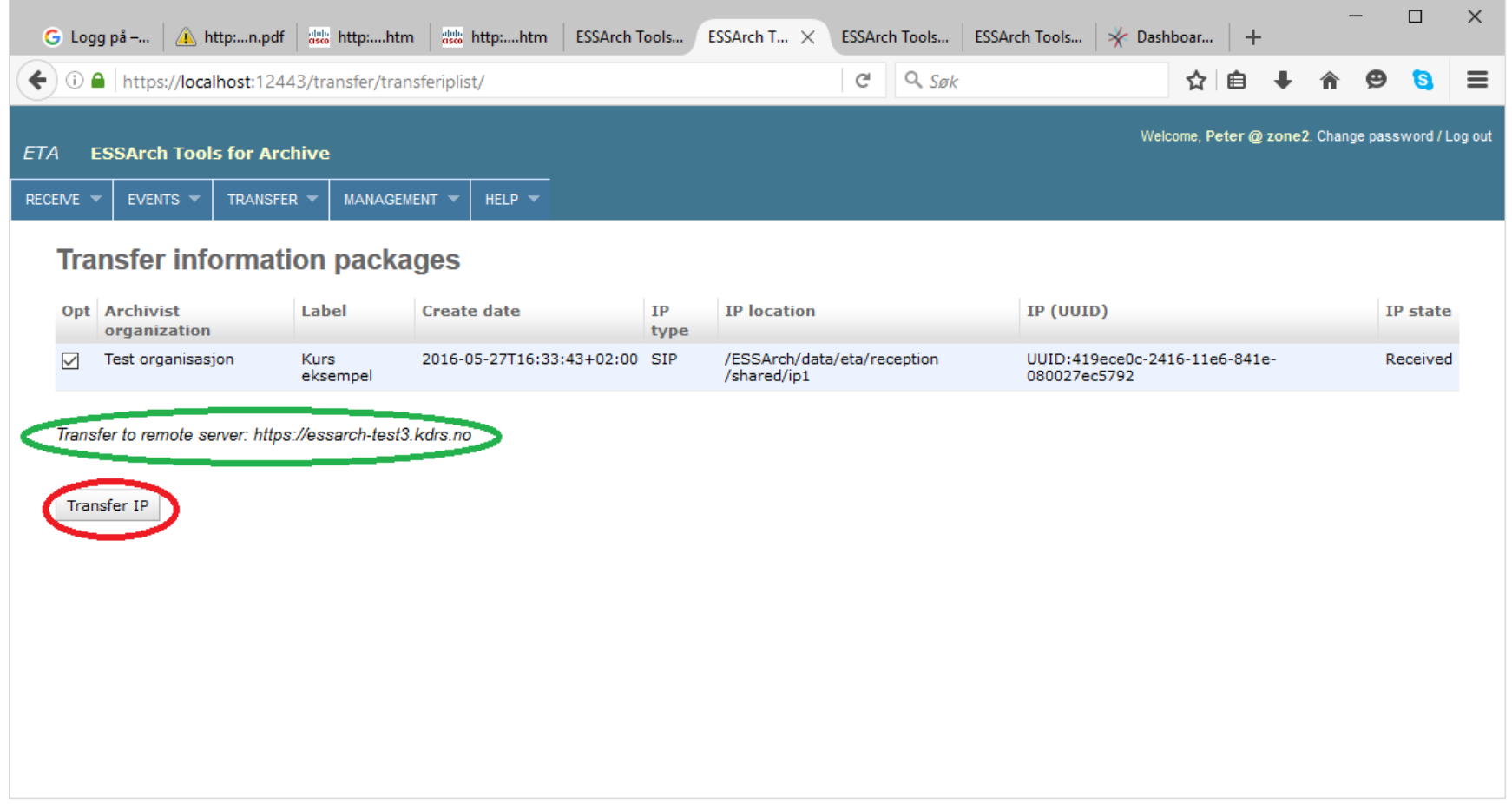

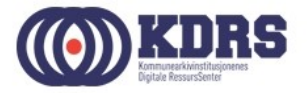

# Overføre til depot, forts.

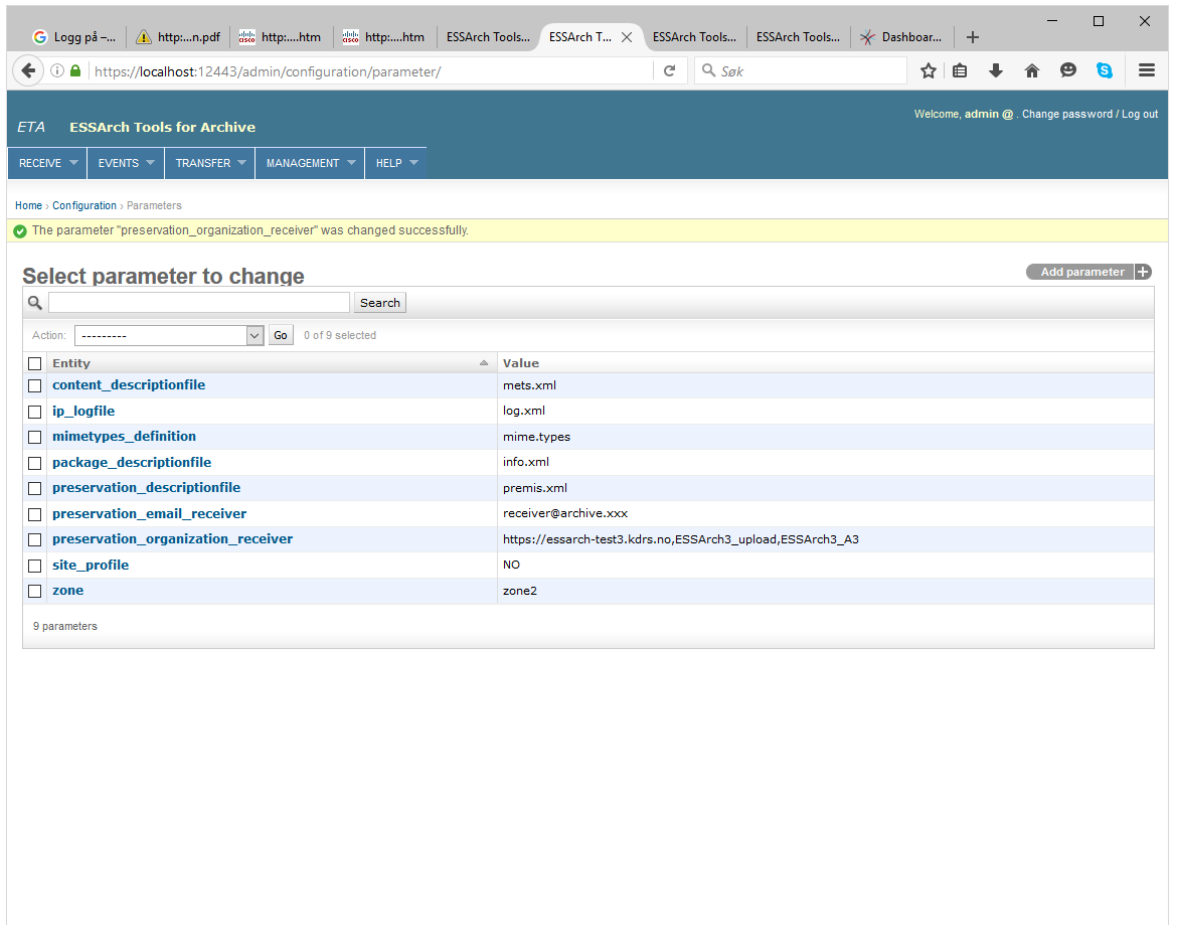

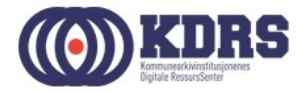

# Overføre til depot, forts.

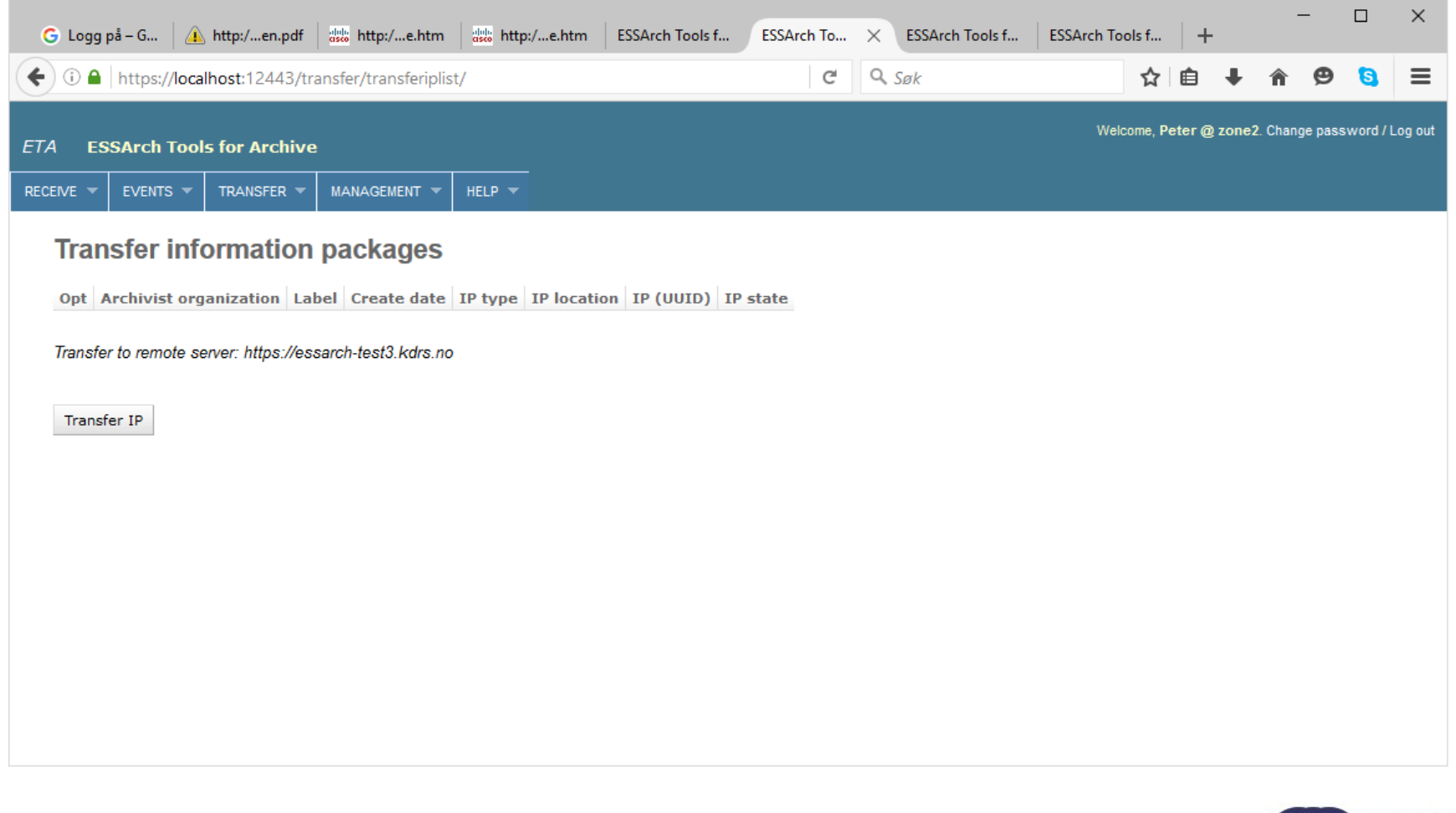

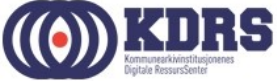

# Avslutning del 3

I denne delen har vi tatt for oss:

- Hvordan vi lager en arkivpakke i ETP.
- Hvordan vi gjør innlevering av pakken til ETA.
- Loggføring av aktiviteter som utføres på pakken.
- Hvordan vi sender pakken til EPP.

I neste del skal vi følge løpet videre i EPP.

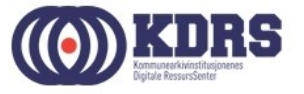